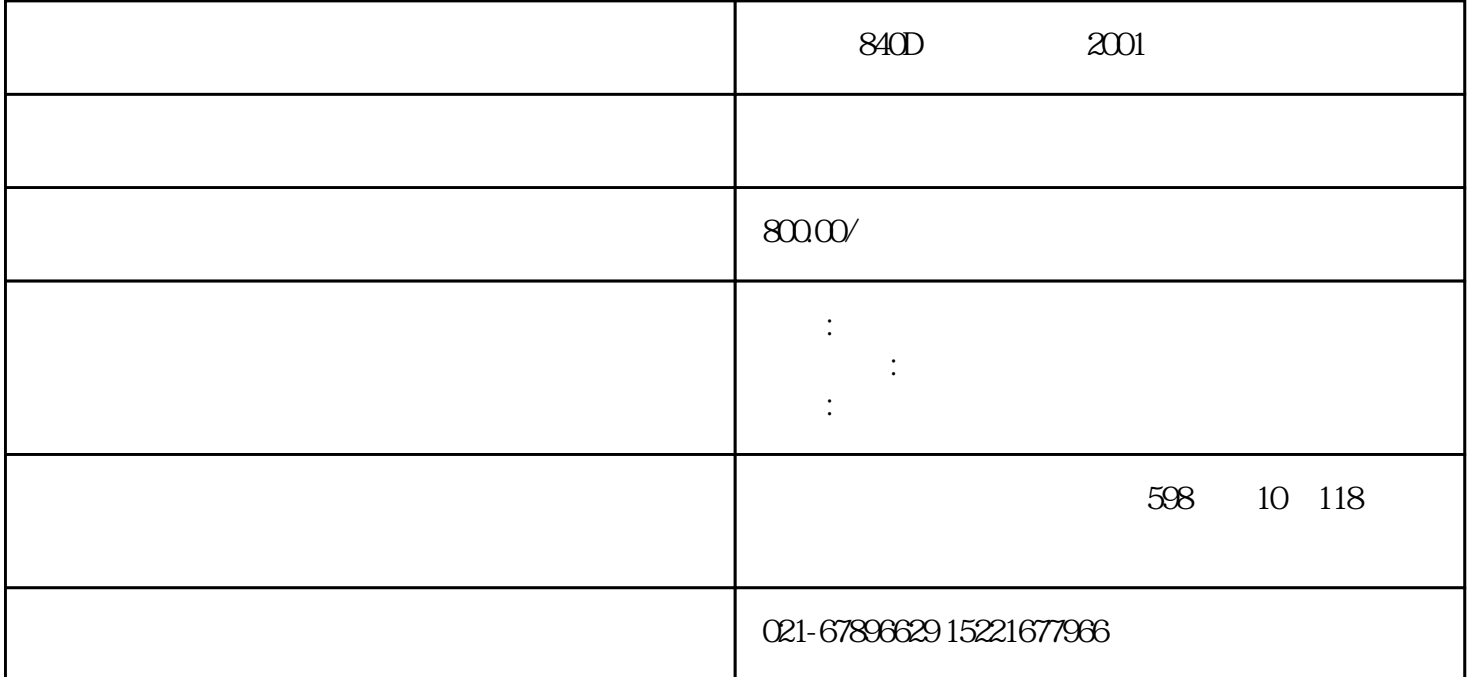

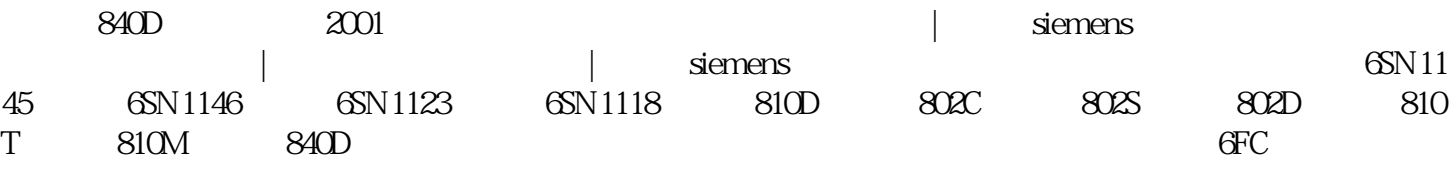

 $\ast$ 

 $\frac{a}{\sqrt{a}}$ 

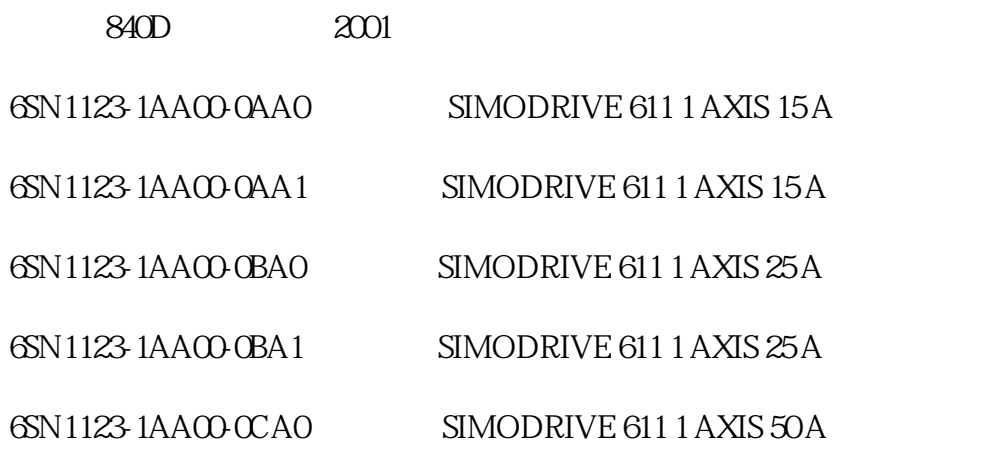

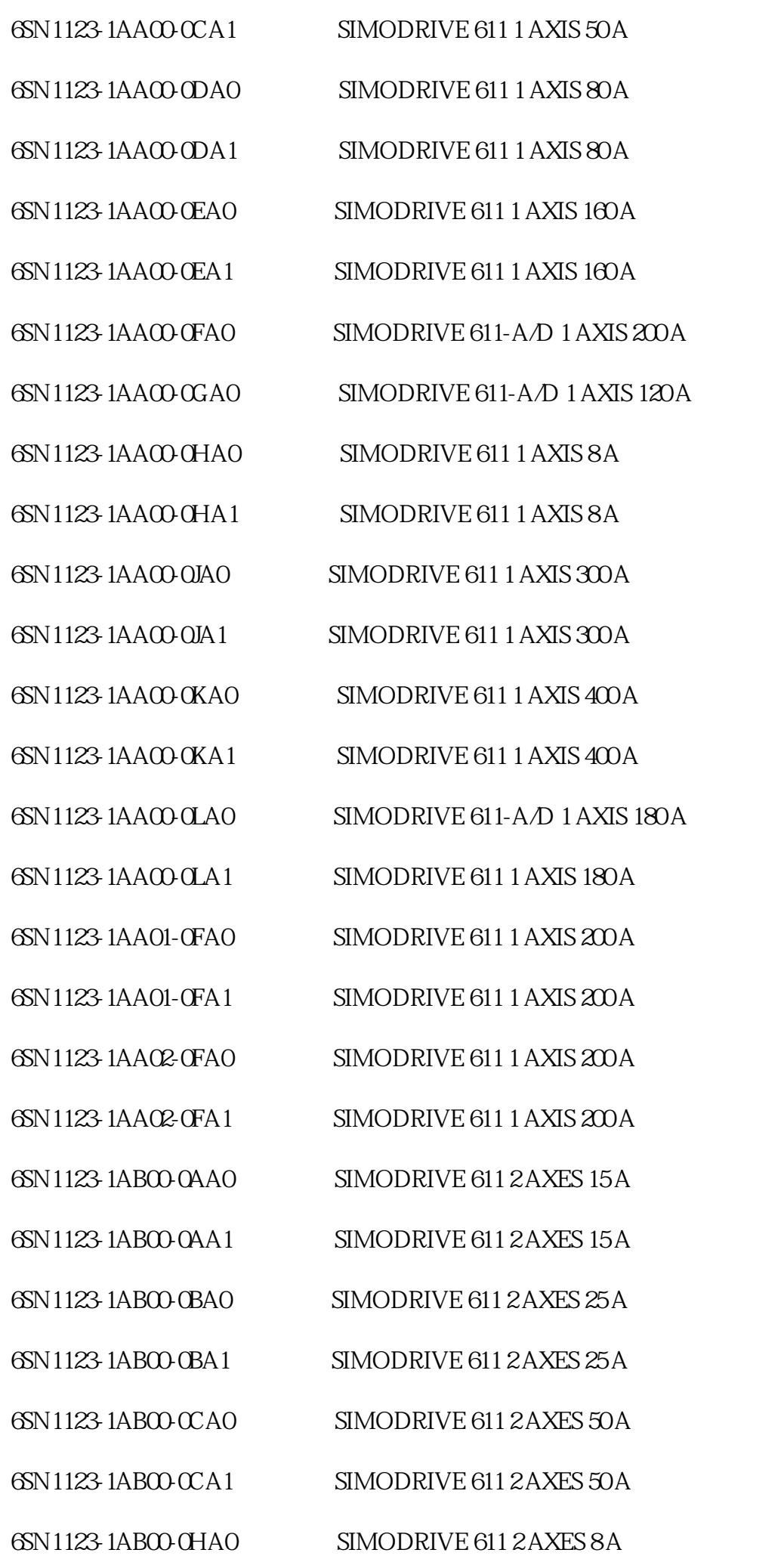

## 6SN1123-1ABOO-OHA1 SIMODRIVE 611 2 AXES8

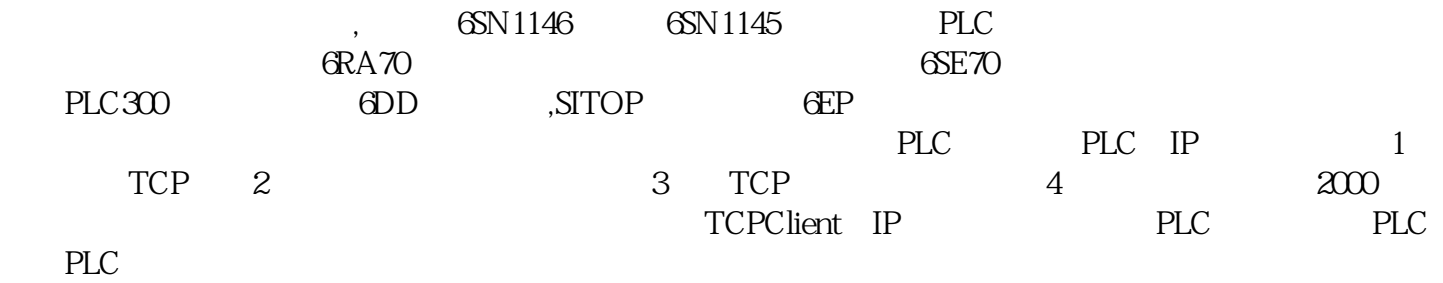